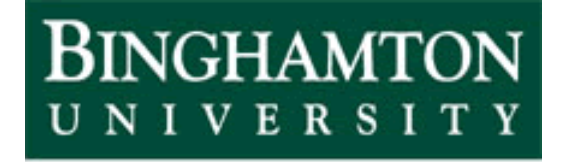

State University of New York

# EECE 301 Signals & Systems Prof. Mark Fowler

# **Note Set #26**

• D-T Systems: Transfer Function and Frequency Response

### **Finding the Transfer Function from Difference Eq.**

Recall: we found a DT system's freq. resp.  $H(\Omega)$  by analyzing for input  $e^{j\Omega n}$  or by taking DTFT of the Diff Eq. Here we can either analyze the system for input  $z^n$  or take the ZT of the Diff Eq… here we do the later:

$$
y[n] + a_1y[n-1] + ... + a_Ny[n-N] = b_0x[n] + b_1x[n-1] + ... + b_Mx[n-M]
$$

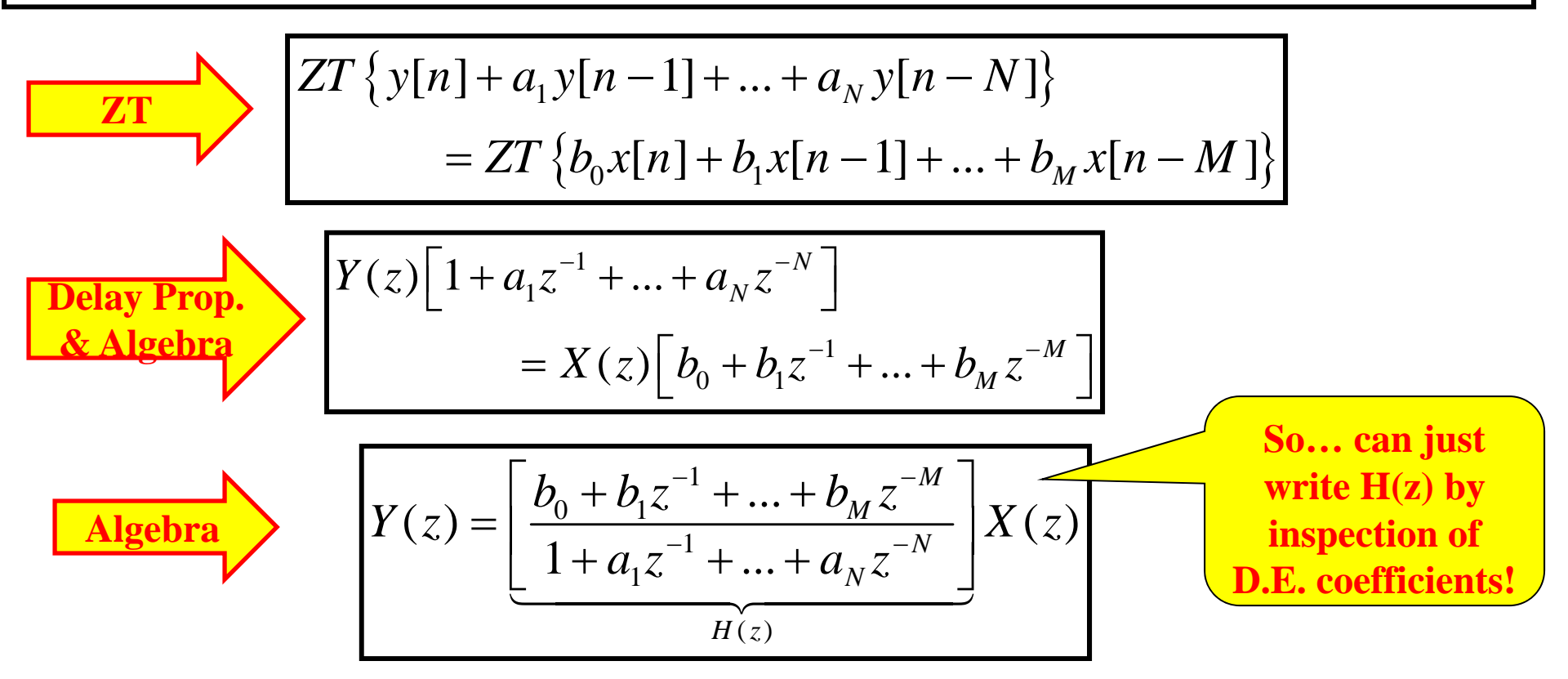

**From this**  $H(z)$  **we know how to compute the output:**  $y = filter(b,a,x);$ 

2/11

#### **Poles and Zeros of Transfer Function**

$$
H(z) = \frac{b_0 + b_1 z^{-1} + \dots + b_M z^{-M}}{1 + a_1 z^{-1} + \dots + a_N z^{-N}}
$$

Define the *polynomials A* ( *<sup>z</sup>*) and *B* (

z) so that: 
$$
H(z) = z^{(N-M)} \frac{B(z)}{A(z)}
$$

Assume there are no common roots in the numerator  $B(z)$  and denominator  $A(z)$ . (If not, assume they've been cancelled and redefine  $B(z)$  and  $A(z)$  accordingly) **Poles of**  $H(z)$ **:** The values on the complex z-plane where  $|H(z)| \to \infty$ 

**Zeros of**  $H(z)$ **:** The values on the complex z-plane where  $|H(z)| = 0$ 

The roots of the **denominator** polynomial *A* ( *<sup>z</sup>*) determine *N* poles.

The roots of the **Numerator** polynomial *B* ( *<sup>z</sup>*) determine *M* zeros.

The term *<sup>z</sup>*(*<sup>N</sup>* – *<sup>M</sup>*) <sup>g</sup>ives poles/zeros at the origin according to:

- If *N* > *M* : *N* **–** *M* **zeros @ Origin**
- If *N* < *M* : *M* **–** *N* **poles @ Origin**

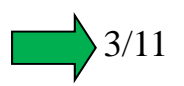

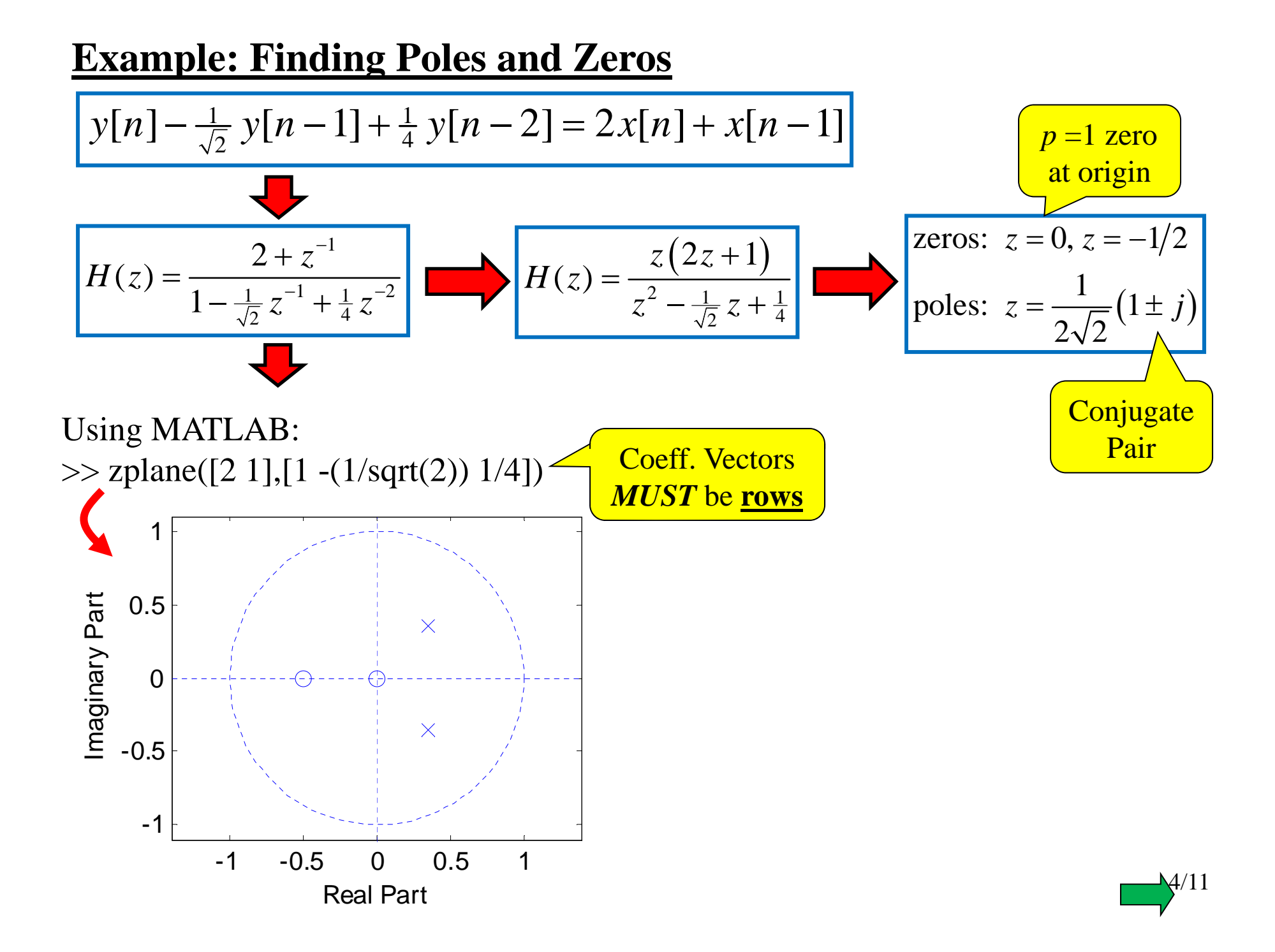

# **Impulse Response of System**

Sometimes looking at how a system responds to the impulse function (i.e., delta sequence) [*n*] can tell much about a system. Hitting a system with [*n*]

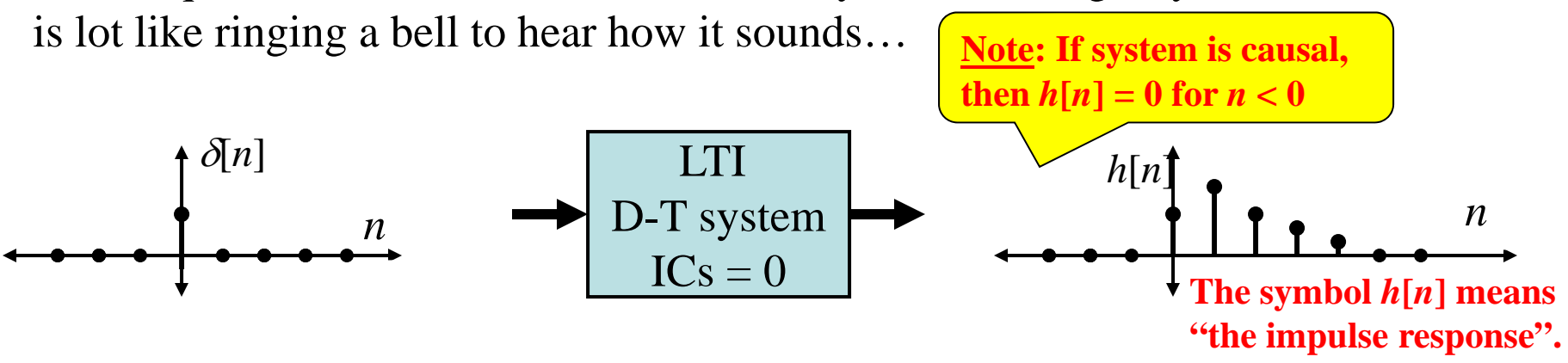

Noting that the ZT of  $\delta[n] = 1$  and using the properties of the transfer function and the Z transform:

$$
h[n] = Z^{-1}\left\{H(z)Z\left\{\delta[n]\right\}\right\} \qquad \boxed{h[n] = Z^{-1}\left\{H(z)\right\}} \qquad \boxed{h[n] = IDTFT\left\{H(\Omega)\right\}}
$$

From PFE and Poles/Zeros we see that a TF like this:  $= z^{(N-1)}$ 

…will have an impulse response with terms like this:

$$
h[n] = k_1 p_1^n u[n] + k_2 p_2^n u[n] + \cdots + k_N p_N^n u[n]
$$

 $H(z) = z^{(N-M)} \frac{B(z)}{A(z)}$ **Some simplifying** 

> **assumptions made here!**

5/11

**Now... we almost always want this to decay (like a bell!): all poles**  $|p_i| < 1$ 

# **Stability of System**

Definition: A system is said to be **stable** if its output will never grow without bound when any bounded input signal is applied… and that seems like a good thing!!!

Without going into all the details… a system with an impulse response that decays "fast enough" is said to be stable.

From our exploration of the effect of poles on the impulse response we say that:

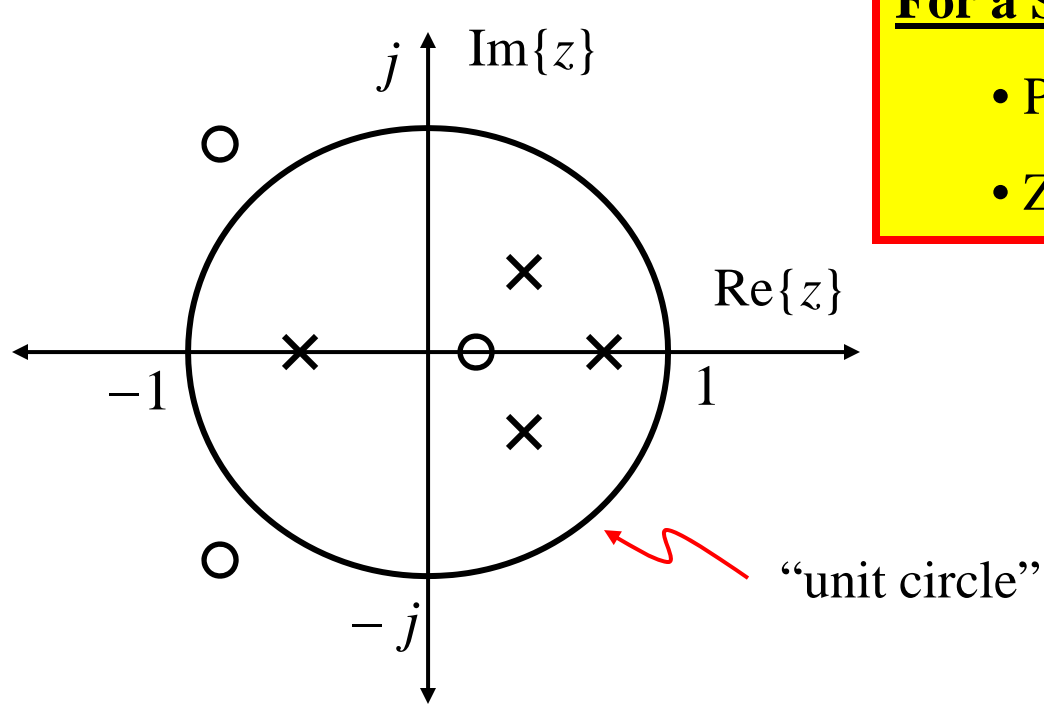

#### **For a Stable System**

- Poles must be "inside unit circle"
- Zeros can be anywhere

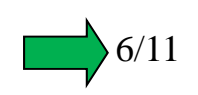

### **Relationship: Transfer Function and Freq. Resp.**

Recall: DTFT = ZT evaluated on Unit Circle… if UC is inside ROC

**Fact: For causal systems UC is inside ROC if all poles are inside UC**

 $\left. \Omega\right)$   $=$   $H(z)\right|_{z=e^{j\Omega}}$  $H(\Omega) = H(z)$   $\Big|_{z=0}$  If all poles are inside the UC

We saw how to use freqz before to plot the Frequency Response... this just shows how to plot the Frequency Response from the Transfer Function coefficients:

$$
H(z) = \frac{b_0 + b_1 z^{-1} + b_2 z^{-2} + ... + b_M z^{-M}}{a_0 + a_1 z^{-1} + a_2 z^{-2} + ... + a_N z^{-N}}
$$
  
\n>> num =  $[b_0 b_1 ... b_M]$   
\n>> dem =  $[a_0 a_1 ... a_N]$   
\n>>  $\text{mega} = -\text{pi}: ?:\text{pi}$   
\n>>  $\boxed{\text{H} = \text{freqz(num, denom, omega)}}$   
\n>> plot(omegaq/pi, abs(H))  
\n>> plot(omegaqqpi, angle(H))

7/11

#### **Visualizing Relationship Between TF & FR**

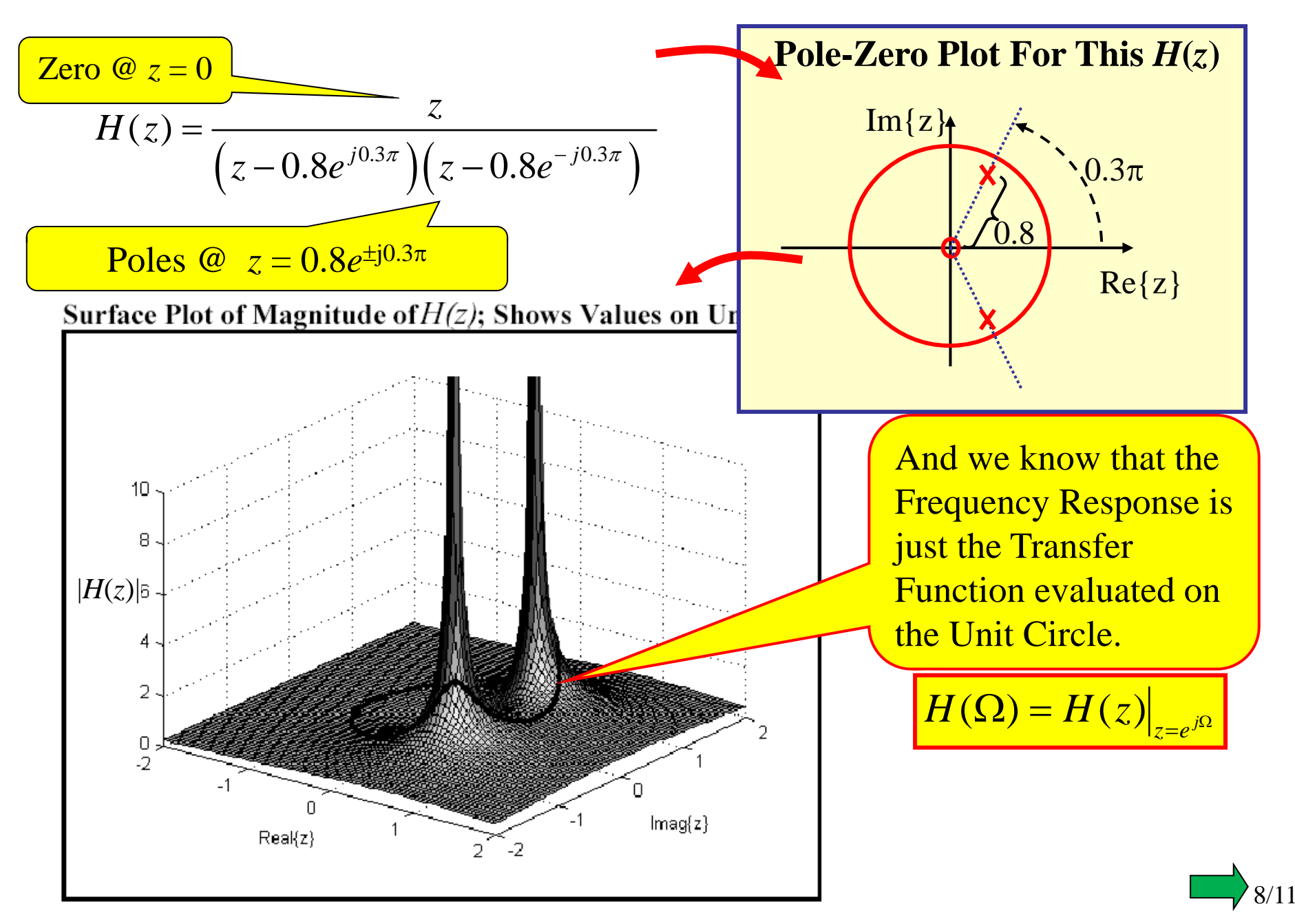

Now… plot just those values on the unit circle:

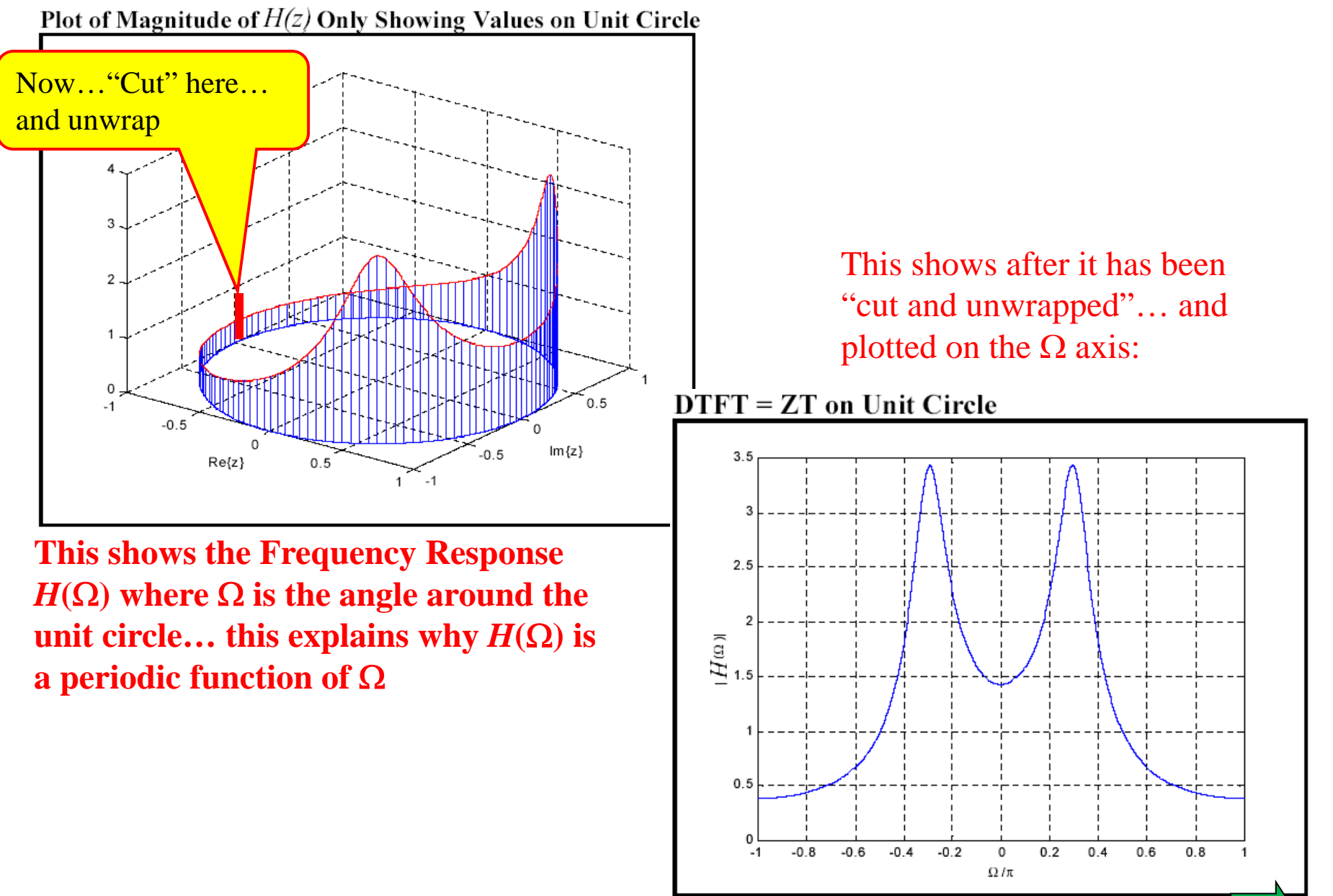

9/11

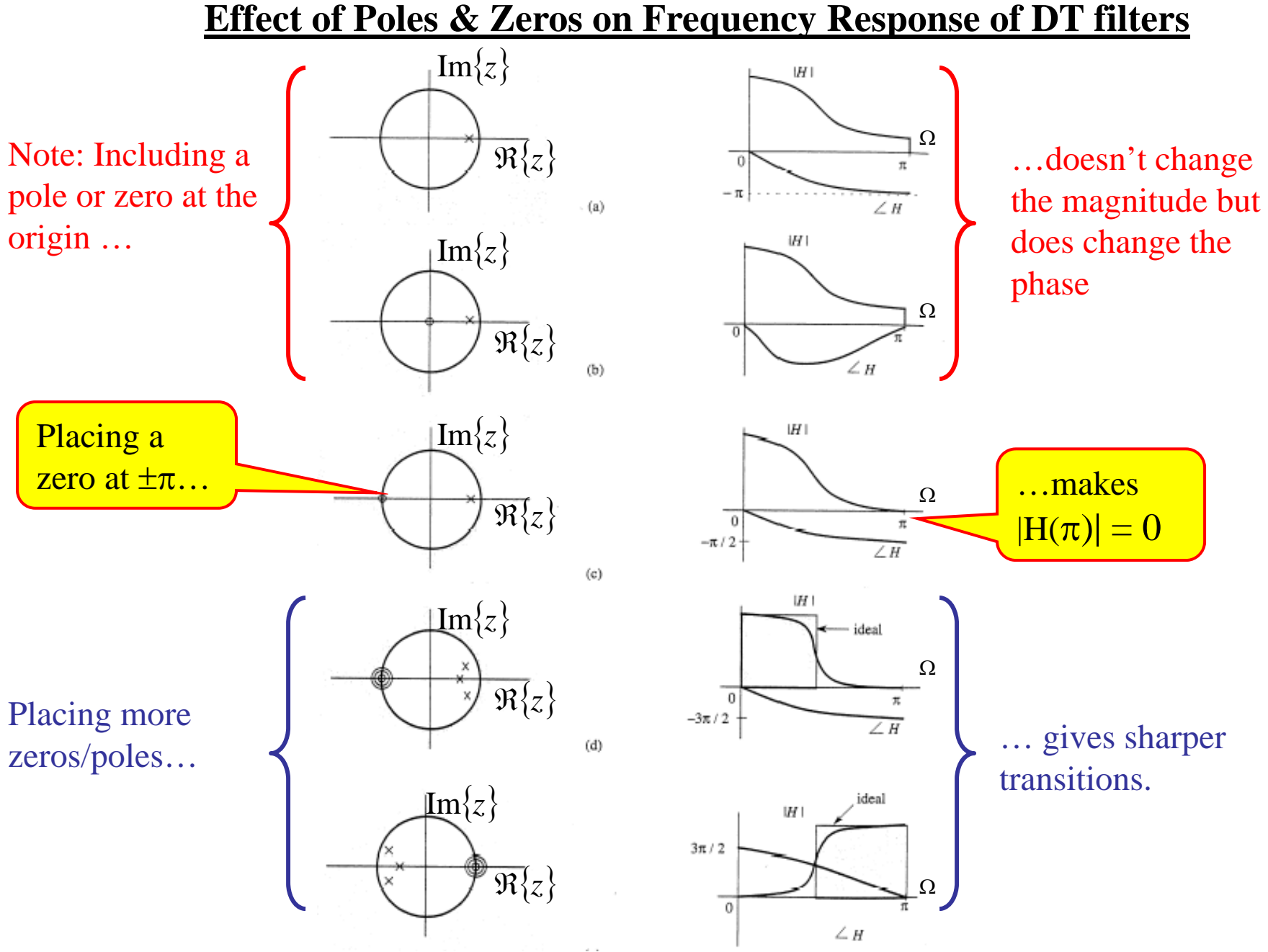

Figure from B.P. Lathi, Signal Processing and Linear Systems

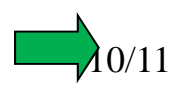

#### **Cascade of Systems**

Suppose you have a "cascade" of two systems like this:

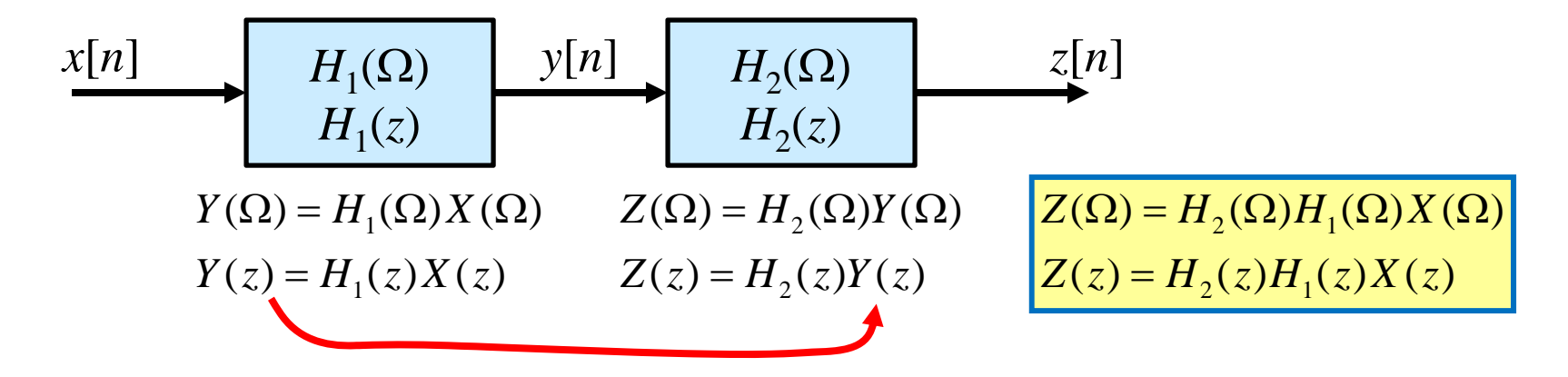

Thus, the *overall* frequency response/transfer function is the product of those of each stage:

$$
H_{total}(\Omega) = H_1(\Omega)H_2(\Omega)
$$
  
H\_{total}(z) = H\_1(z)H\_2(z)

Obviously, this generalizes to a cascade of *N* systems:

$$
H_{total}(\Omega) = H_1(\Omega)H_2(\Omega) \cdots H_N(\Omega)
$$
  
H\_{total}(z) = H\_1(z)H\_2(z) \cdots H\_N(z)

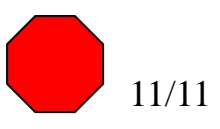